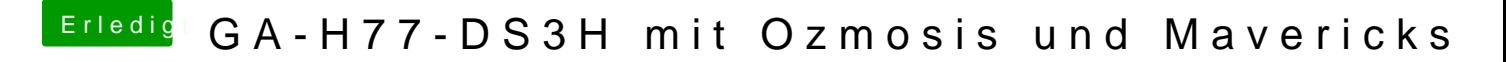

Beitrag von GhostLeader vom 12. Juni 2014, 13:50

Kann man auch alles posts löschen außer meinen ersten den ich grad editier